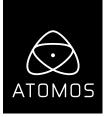

# AtomOS 9.2

## **SUMO19**

#### **NEW FEATURES**

#### Quad HD live switching and 5 channel recording

- To enable switching navigate to the input menu and select SDI Multistream as the source.
- · Record up to 4 channels as ISOs, plus a simultaneous program recording.
- · View and record up to four asynchronous 1080p/1080i inputs at up to 60 frames per second\*.
- · Loop out program feed via HDMI or SDI, or both simultaneously.
- A multicam Apple Final Cut XML project can automatically be created with touch screen selectable options for hard cuts or dissolves.
- · Fully configurable audio:
  - Each ISO channel can record embedded channels plus the analog XLR input.
  - The program feed can be configured to record audio from any single ISO channel and/or the analog XLR audio input. Alternatively the audio can follow the embedded audio from each ISO channel as it switches between sources.

#### **IMPORTANT NOTES**

- (\*) All four inputs must be configured to the exact same frame rate. A warning will pop-up on the screen for a misconfiguration and recording will be disabled until all inputs match. Be sure the check the actual frame rate is precisely matched e.g. all cameras are 1080p23.98 and not a combination of 1080p23.98 and 1080p24.
- XML projects will only be generated if all channels used for the program feed also have ISO recording selected. It is recommended that all available ISO channels are recorded when Final Cut projects are required.

### **KNOWN ISSUES**

- · Rarely when using 1080p60 genlocked inputs the 1up view may become frozen. To clear this event unplug and re-plug input 1.
- Some cameras which only output 1080p50/60 Level B SDI may not be compatible. If you experience this problem please set the camera output to SDI Level A, or change the frame rate to 1080p25/30 and power cycle your Sumo.